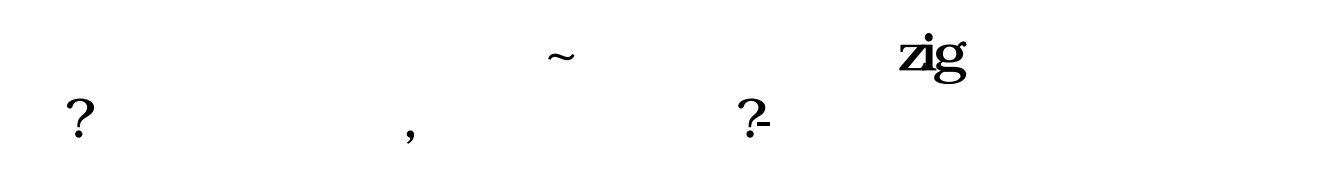

**——这就是这样的话, 用呢?**

,这就是<mark>zig</mark>。这就是一点是这样的,我就真的是这样的,但是我们的话,我就是这样的话,我就是这样的话,我就是这样的话,我就是这样的话,我就是这样的话,我就是 **何用呢?**

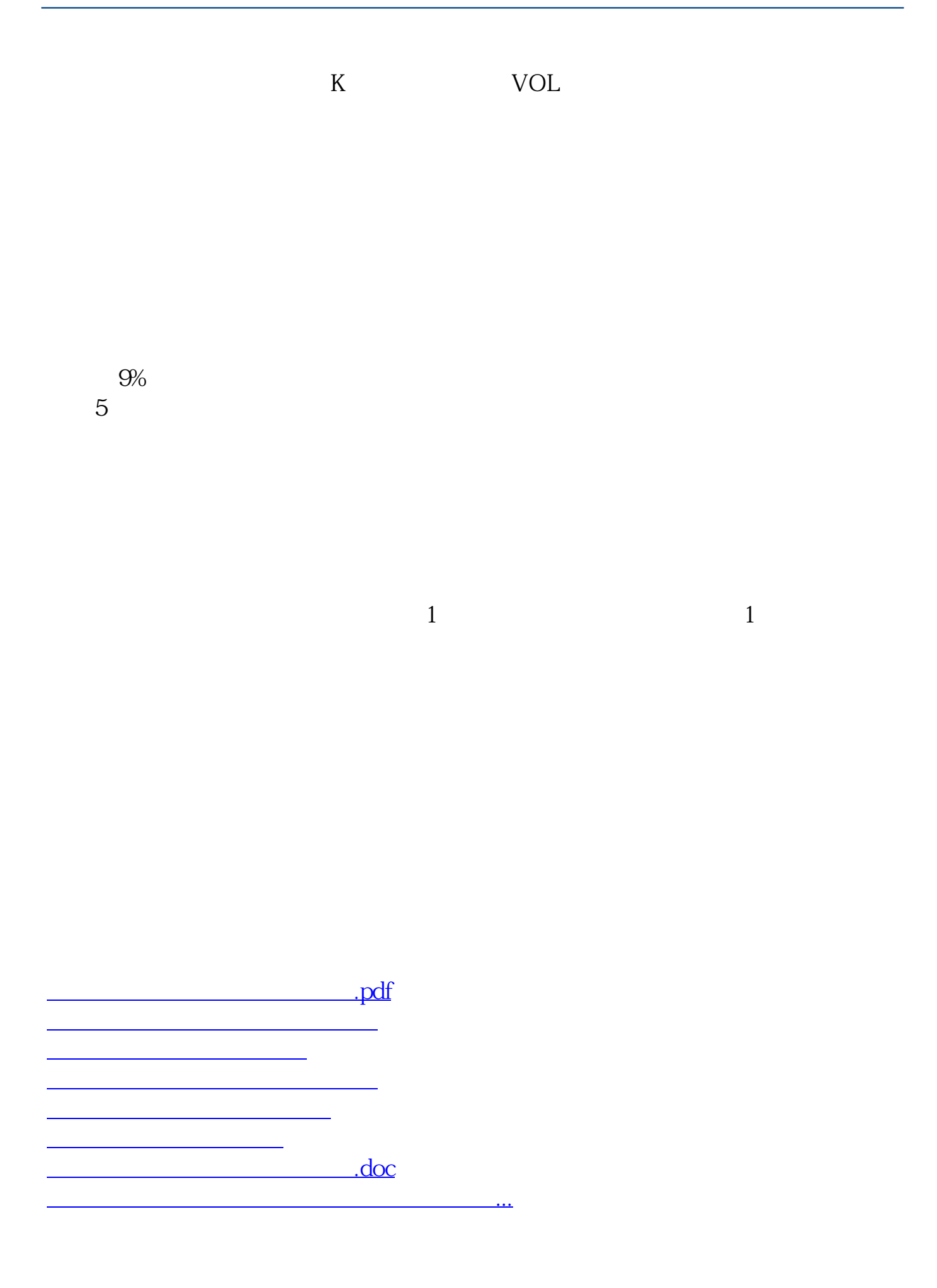

<https://www.gupiaozhishiba.com/subject/9206813.html>